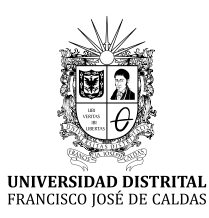

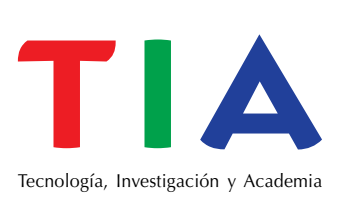

# Realidad aumentada y aplicaciones **Augmented reality and applications**

Iván Mauricio Melo Bohórquez<sup>1</sup>

**Para citar este artículo:** Melo, I. M. (2018). Realidad aumentada y aplicaciones. *TIA*, 6(1), pp. 28-35.

#### **Resumen**

La realidad aumentada es una tecnología que busca potenciar la actividad de los individuos con el medio que los rodea, para esto se ayuda de la información contenida de cada objeto que puede observar o con el que pueda interactuar; a diferencia de la realidad virtual, esta no extrae al individuo de la realidad para ponerlo en una realidad totalmente virtual. La realidad aumentada cuenta con niveles de acuerdo a la profundidad con que se utiliza; así, se tienen diferentes utilidades, desde un código QR que abre un link de publicidad hasta unas gafas, las cuales permiten ver rutas de carretera o mejores sitios para comer; también se tiene funcionalidad en la educación, pues brinda la oportunidad de ir más allá de los libros e interactuar con la información sin necesidad de salir de la realidad. *Palabras clave:* aplicaciones, realidad aumentada, realidad virtual, tecnologías.

#### **Abstract**

The augmented reality is a technology that seeks to enhance the activity of people with the environment that surrounds them, for this is helped by information contained in each object that can observe or interact with it; unlike virtual reality, this does not extract the individual from reality to put it into a totally virtual reality. The augmented reality has levels according to the depth with what is used; there are different utilities from a QR code that opens an advertising link to glasses that allow you to see the routes or better places to eating; It also has functionality in education, since it offers the opportunity to go beyond books, and interact with information without having to leave reality *Keywords:* applications, augmented reality, virtual reality, technologies.

1 Ingeniero de Sistemas, Universidad Libre. Especialista en Ingeniería de Software, Universidad Distrital Francisco José de Caldas. Carvajal Soluciones de Comunicación. Correo electrónico: ivanm2b@hotmail.com

#### **Artículo de investigación**

**Fecha de recepción: 27-11-2016 Fecha de aceptación: 14-07-2017** 

ISSN: 2344-8288 Vol. 6 No. 1 Enero - junio 2018 Bogotá-Colombia

# **INTRODUCCIÓN**

La realidad aumentada (RA) adquiere presencia en el mundo científico a principios de los años 90 cuando la tecnología basada en (a) ordenadores de procesamiento rápido, (b) técnicas de renderizado de gráficos en tiempo real, y (c) sistemas de seguimiento de precisión portables que permiten implementar la combinación de imágenes generadas por el ordenador sobre la visión del mundo real que tiene el usuario [1].

Desde hace años, las tecnologías de la información y el *software* están cambiando la manera en que se ve el mundo y la forma en la que se interactúa en él, el cómo la gente se comunica y relaciona tanto con otras personas como con el entorno en el que vive, la manera en que se obtienen contenidos de libros, periódicos, música, películas, etc.; el mundo se está trasformando en un mundo lleno de información y los individuos necesitan acceso a esta de manera oportuna, allí es donde la tecnología cobra valor y ayuda a obtener la información para poder enriquecer la realidad.

Lo que permite la realidad aumentada es potenciar los sentidos con los cuales se percibe la realidad, esto se logra a través la información que existe en el mundo digital sobre las cosas que están alrededor de las personas, así que la realidad aumentada actúa como un lente con el cual se ve el mundo.

A diferencia de la realidad virtual, la cual sumerge a la persona en una realidad totalmente diferente a la real, la realidad aumentada permite aprovechar la información adicional para potenciar el conocimiento sobre los objetos tangibles.

Según la compañía de aplicaciones AR Soft, la realidad virtual "consiste en introducir al usuario en un mundo diferente" [2], mientras que la realidad aumentada le permite "ver en el mundo real con información añadida" [3].

### **DIFERENCIA ENTRE REALIDAD AUMENTADA Y REALIDAD VIRTUAL**

"La realidad virtual encierra y sumerge a la persona en una experiencia que puede ser muy interesante, pero probablemente llegue a tener un interés económico menor", según definición de Tim Cook [4]; con esto se refiriere a que la clave de la realidad virtual consiste en llevar al usuario en un mundo artificial. Por ejemplo, los cascos de realidad virtual de Samsung, HTC o Sony, las gafas *Cardboard* de Google o el proyecto *Oculus Rift* de Facebook son algunos ejemplos de este tipo de tecnología, además de los paseos virtuales de la NASA en Marte e incluso la pornografía en realidad virtual, todos crean una realidad alterna, artificial y aleja al individuo de la realidad, pero la realidad aumentada permite interactuar con el mundo real de forma directa. Por eso Pokemon Go se popularizó, pues permite disfrutar de ventajas del mundo virtual sin estar totalmente desconectado del real. [4]

La realidad aumenta y la realidad virtual van de la mano pues están muy relacionadas, aunque la virtual si está más desarrollada en la sociedad, poseen características comunes como la inclusión de modelos virtuales, gráficos 2D y 3D para experiencias de usuario; sin embargo, su principal diferencia es que la realidad aumenta no remplaza el mundo real por uno virtual, sino que, por el contrario, mantiene al individuo en el mundo real y lo complementa con información virtual, con la que incluso puede interactuar [1].

Actualmente hay dos definiciones mayoritariamente aceptadas, la de Milgram y Kishino y la de Azuma.

La definición creada por Paul Milgram y Fumio Kishino en 1994, llamada Milgram-*Virtuality Continuum*, dice que entre un entorno real y un entorno virtual puro esta la llamada realidad mixta y esta se subdivide en dos: la realidad aumentada que es más cercana a la realidad y la virtualidad aumentada que es más próxima a la virtualidad pura [5].

La Figura 1 define mejor el concepto explicado:

Y la definición aportada por Ronald Azuma en 1997 acota que la realidad cumple estos tres requisitos: (a) combinación de elementos virtuales y reales, (b) interactividad en tiempo real y (c) información almacenada en 3D [6].

# **Niveles de realidad aumentada**

• Nivel 0: hiperenlaces en el mundo físico. Los activadores en este nivel son los códigos QR que enlazan con sitios web. Un código QR (del inglés *Quick Response code*, código de

respuesta rápida) es un módulo para almacenar información en una matriz de puntos o en un código de barras bidimensional (Figura 2). Fue creado en 1994 por la compañía japonesa Denso Wave, subsidiaria de Toyota [6].

• Nivel 1: realidad aumentada basada en marcadores de referencia. Son unos objetos utilizados para la observación de sistemas de imágenes, los cuales aparecen en la imagen para ser usados como punto de referencia o de medida [8]. En este nivel los activadores son marcadores (Figura 3), figuras que cuando son escaneadas normalmente devienen en un modelo 3D que se superpone en la imagen real. Los marcadores necesitan un patrón único, el cual le permitirá a la cámara reconocer y determinar el objeto u objetos que debe mostrar [9].

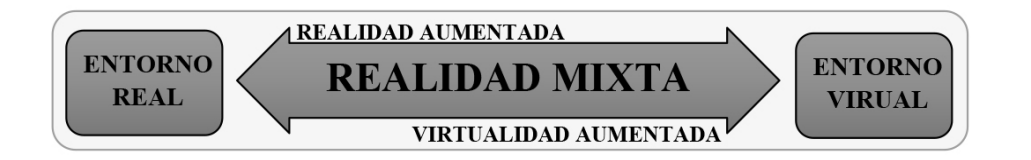

**Figura 1.** Realidad aumentada *versus* realidad virtual **Fuente:** elaboración propia.

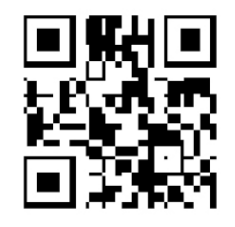

**Figura 2.** Código QR

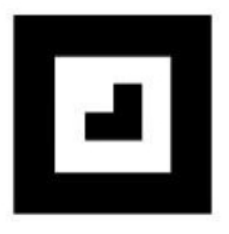

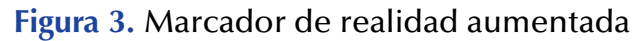

**Fuente:** [7].

- Nivel 2: realidad aumentada sin marcadores. Los activadores son imágenes, objetos o bien localizaciones GPS. En los últimos años (desde el 2009) se han venido desarrollando aplicaciones para dispositivos móviles llamadas navegadores de realidad aumentada; estas aplicaciones utilizan el *hardware* de los teléfonos inteligentes (GPS, brújula y acelerómetro) para localizar y superponer una capa de información sobre puntos de interés de nuestro entorno (Figura 4). Cuando el usuario mueve el teléfono inteligente captando la imagen de su entorno, el navegador, a partir de un mapa de datos, muestra los puntos de interés (POIs) cercanos [10].
- Nivel 3: visión aumentada. La realidad aumentada incorporada en gafas (Google Glass, Figura 5) tiene como propósito mostrar información disponible para los usuarios sin

utilizar las manos, permitiendo también el acceso a internet mediante órdenes de voz [11].

#### **APLICACIONES DE LA REALIDAD AUMENTADA**

De acuerdo con lo descrito anteriormente, se infiere que la realidad aumentada puede estar presente en un gran número de acciones que se realizan, desde hacer deportes, conducir o ir de viaje, hasta en el trabajo y en el hogar.

Sin duda solo falta un poco de ingenio para poder aprovechar toda la fuente de información con la que se cuenta ahora y utilizarla para dar valor agregado a diferentes aspectos del mundo, enriquecerlo con realidad aumentada, eso sí, como se remarcó anteriormente, sin perder el foco de la realidad.

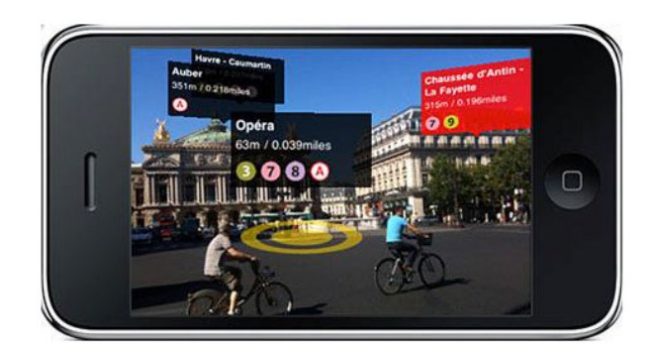

**Figura 4.** Realidad amentada con geolocalización

**Fuente:** elaboración propia.

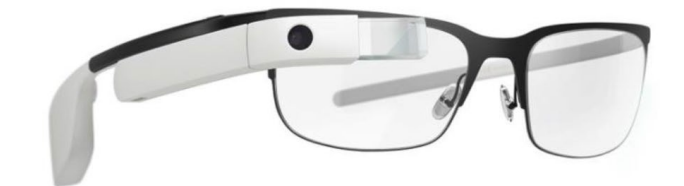

**Figura 5.** Realidad amentada con Google Glass

**Fuente:** elaboración propia.

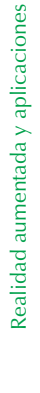

Melo, I. M.

Aelo, I. M.

A continuación se exponen algunas de las aplicaciones de realidad aumentada.

# **Negocios y publicidad**

- Calvin Klein con su campaña *Get it Uncesored* que, mediante el uso de teléfonos inteligentes, permite que los usuarios accedan a través de un código QR situado en vallas gigantes en las ciudades de Nueva York y Los Ángeles. El público puede escanear el código, lo que le permite el acceso al vídeo de la campaña, protagonizado por Lara Stone, A. J., Sid Ellisdon, Grayson Vaughan, y Eric Anderson; tras ver el vídeo, los usuarios poden compartir el código QR a través de Facebook y Twitter [11].
- Durex, con su campaña de bebés para iPhone, utiliza códigos QR para publicidad en la que se intenta explicar lo duro que puede llegar a ser tener un bebé, sobre todo cuando se trata de un embarazo no deseado, y cómo el uso del preservativo puede aliviar de una "carga" tan pesada [12].
- Layar de Firefox es un "navegador de realidad aumentada disponible para iPhone, y smartphones de sistema operativo Android de todos los países del mundo" [13]. Se trata de una aplicación que identifica la imagen real de la posición del usuario (que es detectada por un receptor GPS) y la combina con la brújula incorporada en los dispositivos para saber hacia dónde está mirando o dirigiéndose este. En el proceso, la cámara del teléfono inteligente capta y reproduce la imagen en la pantalla y, al mismo tiempo, el *software* superpone sobre esa imagen una información relacionada con lo que se ve en la pantalla; es decir, si el usuario apunta con su cámara a un edificio histórico, automáticamente aparece en la pantalla información extra relacionada con lo que se está viendo [13].

#### **Educación**

La realidad aumentada encaja muy bien como herramienta de apoyo a la formación. Citando a Hirokazu Kato, desarrollador original del proyecto ARToolKit, librería que sirve para la creación de aplicaciones de realidad aumentada: "Creo que la realidad aumentada es la mejor forma de conexión entre el mundo real y los contenidos digitales, esta característica permite al usuario reforzar el aprendizaje de los contenidos educativos mediante su asociación con el mundo real" [7].

Con la realidad se puede salir del aula y aprender de lo que se observa, se trata de un concepto diferente de aprendizaje basado en el descubrimiento. Del mismo, modo es una herramienta muy útil dentro en la clase, ayuda a reforzar y asentar los conocimientos mediante la visualización de modelos 3D [7].

- Magic Book, del grupo HIT de Nueva Zelanda. El alumno lee un libro real a través de un visualizador de mano y ve sobre las páginas reales contenidos virtuales; de esta manera, cuando el alumno ve una escena de realidad aumentada que le gusta puede introducirse dentro de la escena y experimentarla en un entorno virtual inmersivo [14].
- El *Massachusetts Institute of Technology* (MIT) y Harvard están desarrollando en sus programas y grupos de educación aplicaciones de realidad aumentada en formato de juegos; estos juegos buscan involucrar a los estudiantes de educación secundaria en situaciones que combinan experiencias del mundo real con información adicional que se les presenta en sus dispositivos móviles [15].
- Construct3D es una herramienta de construcción geométrica 3D diseñada específicamente para la educación matemática y geométrica. Se basa en

el sistema de colaboración móvil de realidad aumentada. La evidencia anecdótica apoya la afirmación de que el uso de Construct3D es fácil de aprender y fomenta la experimentación con construcciones geométricas [16].

- Ninus es un producto interactivo destinado a la educación infantil creado por Btripple. Esta herramienta educativa, destinada a niños, permite trabajar en grupo de manera interactiva dentro del aula. Con este producto los niños pueden aprender a actuar de forma autónoma, a pensar, a comunicarse, a tener iniciativa y a descubrir el entorno, también, fomenta la participación y la captación de la atención de los niños [17].
- Ar-Books.com nace con el objetivo de reinventar la manera de leer los libros, complementando las ilustraciones y fotografías que tradicionalmente se intercalan en los contenidos textuales y posibilitando una experiencia interactiva tridimensional. La colección de AR-Books.com estará formada por una serie de libros de temáticas variadas, tanto didácticos como narrativos, donde el hilo conductor de la colección será el empleo de la realidad aumentada para enriquecer su lectura y comprensión [18].
- *Talentum Schools* es una iniciativa educativa de Telefónica que pretende fomentar la creación de tecnología en edades tempranas a través de talleres gratuitos impartidos en tiendas Movistar [19]. En ellos, niños a partir de cuatro años y jóvenes de hasta dieciocho aprenden conceptos de programación con herramientas como la realidad aumentada o el lenguaje de programación Scratch del MIT, robótica con el robot Atti desarrollado por SK Telecom, o creación de aplicaciones móviles Android con App Inventor [20].

#### **Medicina**

• Los médicos podrían usar la realidad aumentada como ayuda en la visualización y el entrenamiento en las cirugías. Es posible

recolectar datos tridimensionales del paciente en tiempo real, usando sensores no invasivos como resonancia magnética, ultrasonido o tomografía por computadora; estos datos se presentarían y combinarían con una vista real del paciente dándole al médico una especie división de rayos X [21].

- Hay intentos de tratamiento de algunas fobias agregando virtualmente el objeto causante de la fobia en el campo de visión del paciente [22].
- En medicina existen soluciones empleando este tipo de tecnología especialmente centradas en áreas para la representación y visualización, concretamente el análisis de imágenes biomédicas, simulación de sistemas fisiológicos o entrenamiento en anatomía son ciertas especialidades que han encontrado un soporte potente para realizar su aplicación [23].
- AR Liver es una herramienta en tiempo real de educación médica en 3D y comunicación con pacientes que cuenta con modelos anatómicos increíblemente detallados, es apropiado para uso de estudiantes de secundaria, estudiantes de pregrado y posgrado, y profesionales médicos [24].
- Una aplicación creada por una empresa española, Mahei Innovation, que diseñó en 3D un cráneo humano. El usuario puede ver desde diferentes perspectivas, así como escalarlo, rotarlo y ver las partes que lo componen. También permite sacar fotos para su posterior estudio [25].

# **Aplicaciones futuras**

Es importante señalar que la realidad aumentada es un desarrollo costoso de la tecnología; debido a esto, su futuro depende de si esos costos se pueden reducir de alguna manera. Si la tecnología se hace asequible podría ser muy amplia, pero por ahora las principales industrias son los únicos compradores que tienen la oportunidad de utilizar este recurso. En el futuro se podrían encontrar aplicaciones de este estilo:

- Aplicaciones de multimedia mejoradas, como seudopantallas holográficas virtuales, sonido envolvente virtual de cine, *holodecks* virtuales (que permiten imágenes generadas por ordenador para interactuar con artistas en vivo y la audiencia).
- Conferencias virtuales en estilo *holodeck*.
- Sustitución de teléfonos celulares y pantallas de navegador de coche por inserción de la información directamente en el medio ambiente; un ejemplo serían las líneas de guía directamente en la carretera.
- Plantas virtuales, fondos de escritorio, vistas panorámicas, obras de arte, decoración, iluminación, la mejora de la vida cotidiana.
- Se puede entrar en el mercado de masas viendo los letreros virtualmente, carteles, señales de tráfico, las decoraciones de Navidad, las torres de publicidad y mucho más. Estos pueden ser totalmente interactivos, incluso a distancia.
- Cualquier dispositivo físico que actualmente se produce para ayudar en tareas orientadas a datos (como el reloj, la radio, PC, fecha de llegada o salida de un vuelo, una cotización, PDA, carteles informativos o folletos, los sistemas de navegación para automóviles, etc.) podrían ser sustituidos por dispositivos virtuales [26].

# **CONCLUSIONES**

En colusión, puede decirse que ahora mismo se está viviendo el auge de la realidad aumentada y su éxito gracias a sus características, ya que permite interactuar con el mundo real y obtener una gran ayuda del virtual, al unirlos, en el concepto del autor, permite explotar el mundo real de una mejor manera, pues se puede tener información suficiente para tomar decisiones y no está sumergiendo a las personas en un mundo totalmente virtual, donde quizás la mayoría de cosas no son reales; en cambio, está dando un valor agregado al mundo real . También es interesante observar cómo se puede aplicar a muchos aspectos de la vida, por ejemplo, en medicina, deportes, educación, comunicaciones, etc.

#### **REFERENCIAS**

- [1] Basogain, X., Olabe, M., Espinosa, K., Rouèche, C. y Olabe, J. (2007). *Realidad aumentada en la educación: una tecnología emergente*. Madrid: Online Educa Madrid.
- [2] Portal de Ar Soft. Recuperado de [http://www.ar](http://www.arsoft-company.com/realidad-virtual/)[soft-company.com/realidad-virtual/](http://www.arsoft-company.com/realidad-virtual/)
- [3] Portal de Ar Soft. Recuperado de [http://www.ar](http://www.arsoft-company.com/realidad-aumentada/)[soft-company.com/realidad-aumentada/](http://www.arsoft-company.com/realidad-aumentada/)
- [4] BBC Mundo. (17 de octubre de 2016) ¿Qué es la realidad aumentada, cómo se diferencia de la virtual y por qué Apple apuesta fuertemente a ella? Recuperado de [http://www.bbc.com/mundo/](http://www.bbc.com/mundo/noticias-37678017) [noticias-37678017](http://www.bbc.com/mundo/noticias-37678017)
- [5] Realidad Virtual. (s.f.). Recuperado de [http://www.](http://www.realidadvirtual.com/realidad-aumentada/) [realidadvirtual.com/realidad-aumentada/](http://www.realidadvirtual.com/realidad-aumentada/)
- [6] Wikipedia. Recuperado de [https://es.wikipedia.org/](https://es.wikipedia.org/wiki/C%C3%B3digo_QR) [wiki/C%C3%B3digo\\_QR](https://es.wikipedia.org/wiki/C%C3%B3digo_QR)
- [7] Nubemia. (s.f.). *Tu academia en línea*. Recuperado de [https://www.nubemia.com/](https://www.nubemia.com/realidad-aumentada-en-la-educacion/) [realidad-aumentada-en-la-educacion/](https://www.nubemia.com/realidad-aumentada-en-la-educacion/)
- [8] Wikipedia. Recuperada de: [https://es.wikipedia.](https://es.wikipedia.org/wiki/Marcador_de_referencia) [org/wiki/Marcador\\_de\\_referencia](https://es.wikipedia.org/wiki/Marcador_de_referencia)
- [9] Reina, M., Mendoza, C., Aguilar, H. y Padilla, J. (2013). Marcadores para la Realidad Aumentada para fines educativos. *ReCIBE*, *2*(3).
- [10] Aprende en línea. (s.f.). Recuperado de [http://](http://aprendeenlinea.udea.edu.co/lms/sitio/mod/forum/view.php?id=416) [aprendeenlinea.udea.edu.co/lms/sitio/mod/](http://aprendeenlinea.udea.edu.co/lms/sitio/mod/forum/view.php?id=416) [forum/view.php?id=416](http://aprendeenlinea.udea.edu.co/lms/sitio/mod/forum/view.php?id=416)
- [11] Wikipedia. (s.f.). Recuperado de [https://es.wikipe](https://es.wikipedia.org/wiki/Google_Glass#cite_note-6)[dia.org/wiki/Google\\_Glass#cite\\_note-6](https://es.wikipedia.org/wiki/Google_Glass#cite_note-6)
- [12] Ruiz, S. y Polo, D. (2012) La realidad aumentada como nuevo concepto de la publicidad a través de los Smartphone. *Razón y Palabra*, *80*.
- [13] Layar. (2011). Augmented Reality: Layar Reality Browser. Recuperado de<http://www.layar.com>
- [14] HIT Lab NZ. (s.f.). Recuperado de [http://www.hit](http://www.hitlabnz.org/route.php?r=prj-list)[labnz.org/route.php?r=prj-list](http://www.hitlabnz.org/route.php?r=prj-list)

Melo, I. M.

- [15] Education MIT. (s.f.). MIT Handheld Augmented Reality Simulations. Recuperado de [http://educa](http://education.mit.edu/ar/)[tion.mit.edu/ar/](http://education.mit.edu/ar/)
- [16] Tu Wien. (s.f.).Recuperado de [https://www.ims.](https://www.ims.tuwien.ac.at/projects/construct3d) [tuwien.ac.at/projects/construct3d](https://www.ims.tuwien.ac.at/projects/construct3d)
- [17] La Salle BCN. (s.f.). Recuperado de [http://](http://blogs.salleurl.edu/noticias-y-eventos/lang/es/ninus-producto-estrella-startup-catalana-btripple/) [blogs.salleurl.edu/noticias-y-eventos/lang/es/](http://blogs.salleurl.edu/noticias-y-eventos/lang/es/ninus-producto-estrella-startup-catalana-btripple/) [ninus-producto-estrella-startup-catalana-btripple/](http://blogs.salleurl.edu/noticias-y-eventos/lang/es/ninus-producto-estrella-startup-catalana-btripple/)
- [18] AR-Books. (s.f.). Recuperado de http://www.arbooks.com/interior.php?contenido=nosotros.php
- [19] Talentum School. (S.f.). Recuperado de [http://ta](http://talentumschools.com/Inicio)[lentumschools.com/Inicio](http://talentumschools.com/Inicio)
- [20] Blogthinkbig. (s.f.). Recuperado de [http://blog](http://blogthinkbig.com/realidad-aumentada-educacion/)[thinkbig.com/realidad-aumentada-educacion/](http://blogthinkbig.com/realidad-aumentada-educacion/)
- [21] State, A., Livingston, M., Hirota, G., Garrett, W., Whit-ton, M., Fuchs, H., y Pisano, E. (1996). Pose Tracking from Natural Features on Mobile Phones.

In *Proceedings of SIGGRAPH*, Nueva Orleans, Estados Unidos.

- [22] Juan, M., Alcañiz, M., Monserrat, C., Botella, C., Baños, R. y Guerrero, B. (2005). Using augmented reality to treat phobias. *IEEE Computer Graphics and Applications*, *25*(6), 31-37.
- [23] AR Soft. (s.f.). Recuperado de [http://www.arsoft-company.com/](http://www.arsoft-company.com/realidad-aumentada-aplicada-a-la-medicina/) [realidad-aumentada-aplicada-a-la-medicina/](http://www.arsoft-company.com/realidad-aumentada-aplicada-a-la-medicina/)
- [24] ISO Form. (s.f.). Recuperado de [http://www.iso](http://www.iso-form.com/apps/ARLiver/)[form.com/apps/ARLiver/](http://www.iso-form.com/apps/ARLiver/)
- [25] Mahei. (s.f.). Recuperado de [http://www.mahei.](http://www.mahei.es/iskull.php?lang=es) [es/iskull.php?lang=es](http://www.mahei.es/iskull.php?lang=es)
- [26] Solutek Colombia. (s.f.). *Implementación Realidad Aumentada*. Recuperado de [http://www.](http://www.solutekcolombia.com/servicios_tecnologicos/implementacion/realidad_aumentada.htm) [solutekcolombia.com/servicios\\_tecnologicos/im](http://www.solutekcolombia.com/servicios_tecnologicos/implementacion/realidad_aumentada.htm)[plementacion/realidad\\_aumentada.htm](http://www.solutekcolombia.com/servicios_tecnologicos/implementacion/realidad_aumentada.htm)

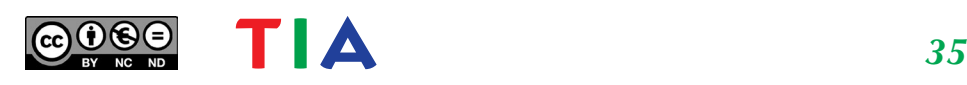

Melo, I. M.